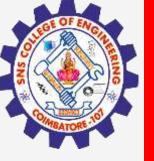

# **SNS COLLEGE OF ENGINEERING**

Kurumbapalayam(Po), Coimbatore – 641 107 Accredited by NAAC-UGC with 'A' Grade Approved by AICTE, Recognized by UGC & Affiliated to Anna University, Chennai

## Department of Artificial Intelligence and Data Science

Course Name – Big Data Analytics III Year / V Semester

**Unit 2 – Data Science using Python** 

**Topic 4- Scipy** 

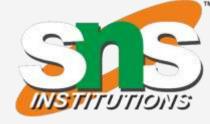

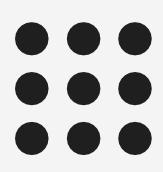

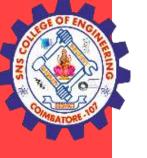

- SciPy is a free and open-source Python library used for scientific computing and technical ulletcomputing.
- It is a collection of mathematical algorithms and convenience functions built on the NumPy ulletextension of Python.
- It adds significant power to the interactive Python session by providing the user with high-level ulletcommands and classes for manipulating and visualizing data.

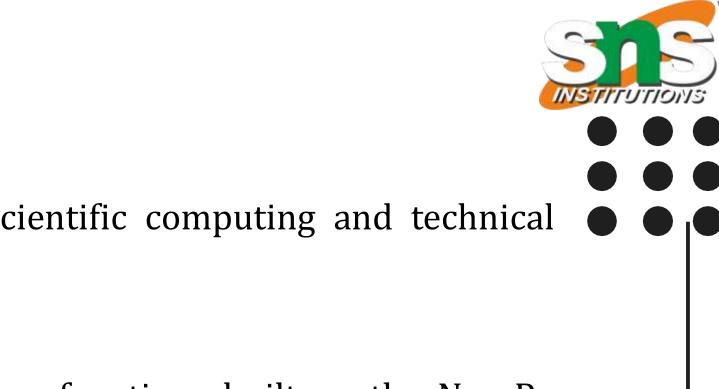

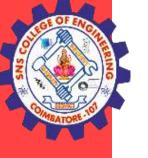

#### Why use SciPy

- SciPy contains varieties of sub packages which help to solve the most common issue related to Scientific Computation.
- SciPy package in Python is the most used Scientific library only second to GNU Scientific Library ulletfor C/C++ or Matlab's.
- Easy to use and understand as well as fast computational power. ullet
- It can operate on an array of NumPy library. ullet

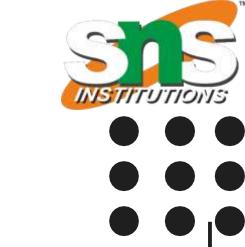

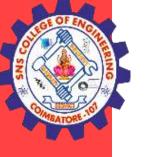

### Numpy VS SciPy

Numpy:

- Numpy is written in C and use for mathematical or numeric calculation.
- It is faster than other Python Libraries
- Numpy is the most useful library for Data Science to perform basic calculations.
- Numpy contains nothing but array data type which performs the most basic operation like sorting, shaping, indexing, etc.

### Scipy

•SciPy is built in top of the NumPy

•SciPy module in Python is a fully-featured version of Linear Algebra while Numpy containsonly a few features.

•Most new Data Science features are available in Scipy rather than Numpy

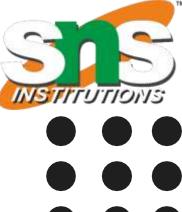

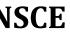

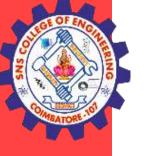

### **Sub-packages of SciPy:**

- File input/output scipy.io
- Special Function scipy.special
- Linear Algebra Operation scipy.linalg
- Interpolation scipy.interpolate
- Optimization and fit scipy.optimize
- Statistics and random numbers scipy.stats
- Numerical Integration scipy.integrate
- Fast Fourier transforms scipy.fftpack
- Signal Processing scipy.signal
- Image manipulation scipy.ndimage

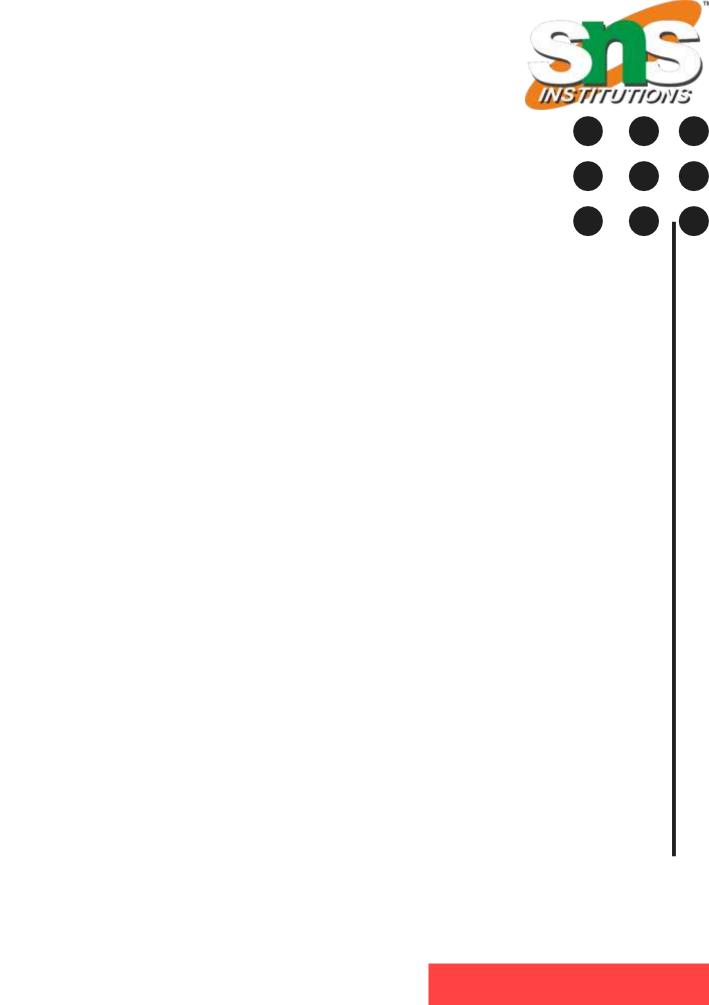

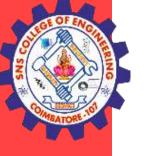

### **Sub-packages of SciPy:**

- File input/output scipy.io
- Special Function scipy.special
- Linear Algebra Operation scipy.linalg ۲
- Interpolation scipy.interpolate ullet
- Optimization and fit scipy.optimize  $\bullet$
- Statistics and random numbers scipy.stats ullet
- Numerical Integration scipy.integrate ۲
- Fast Fourier transforms scipy.fftpack ullet
- Signal Processing scipy.signal  $\bullet$
- Image manipulation scipy.ndimage

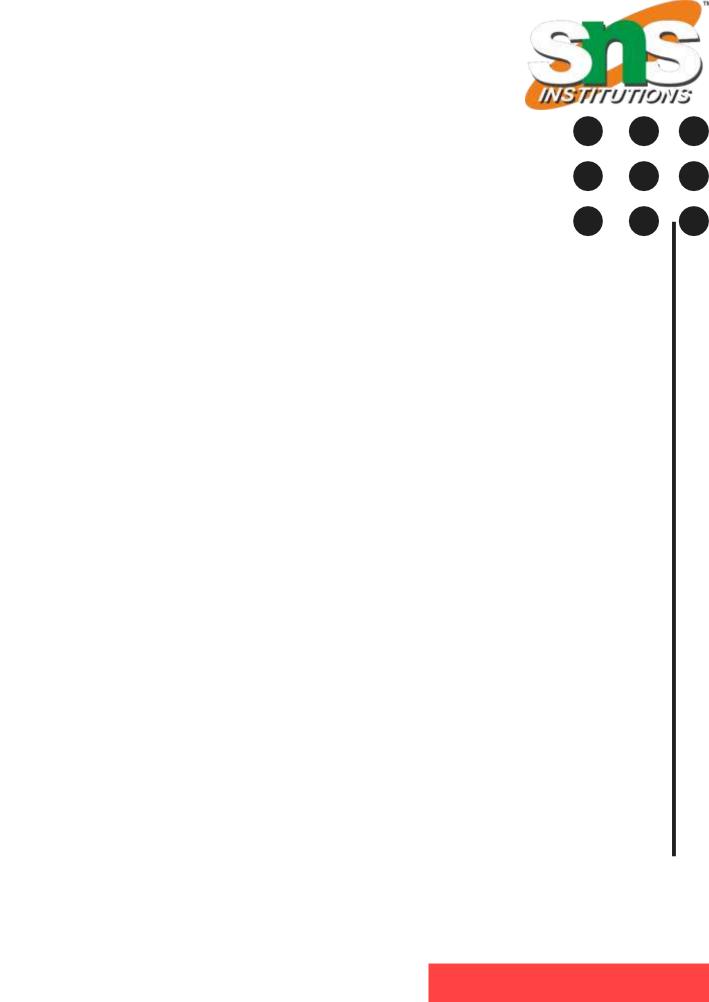

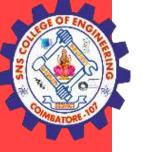

## **THANK YOU**

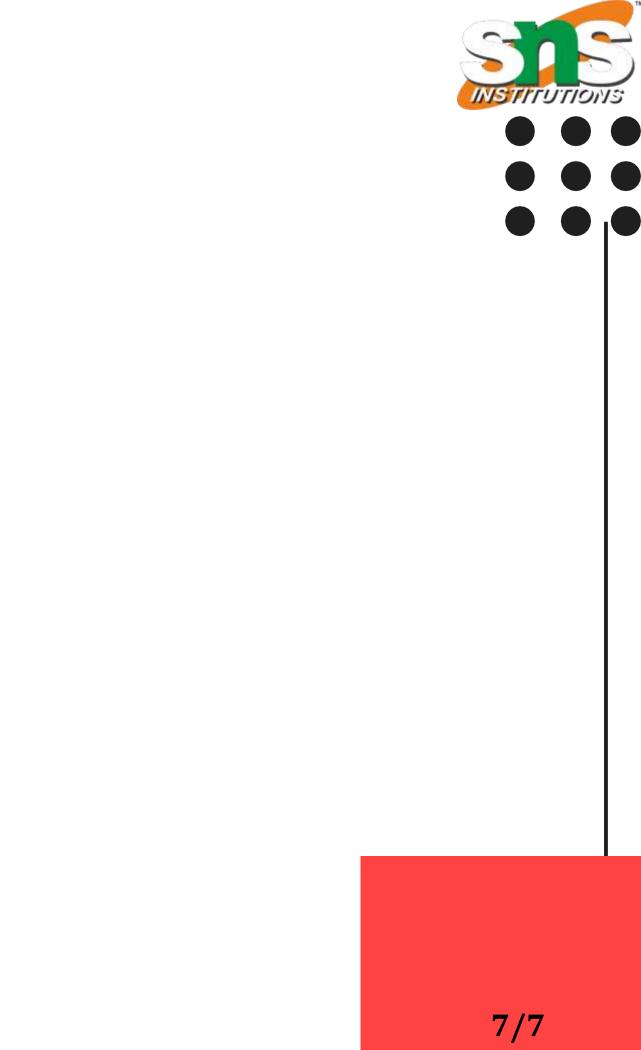